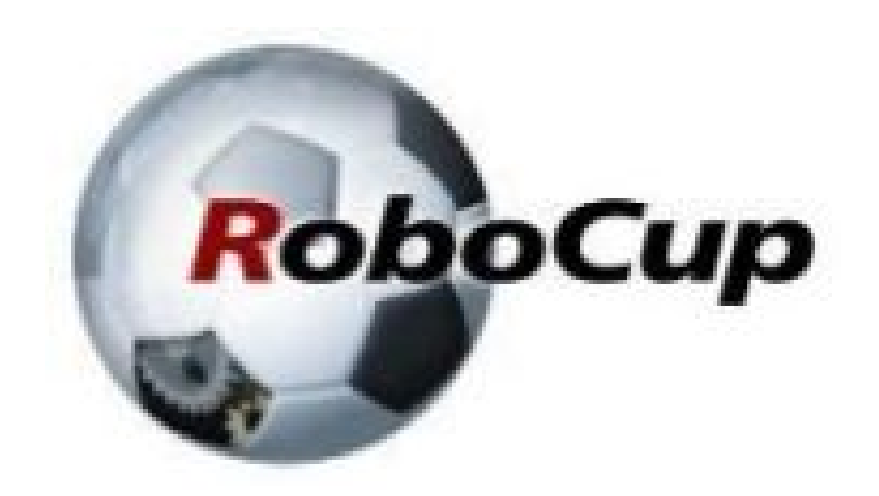

#### **RCAP CoSpace Autonomous Driving (Design Pattern) 2021**

#### A POSTERIORI Play · Experience · Learn

### Design Patterns?

- What?
	- A structured way of writing code
- Why?
	- Turns a complicated puzzle into a simple step-bystep procedure
- How?
	- State machine pattern

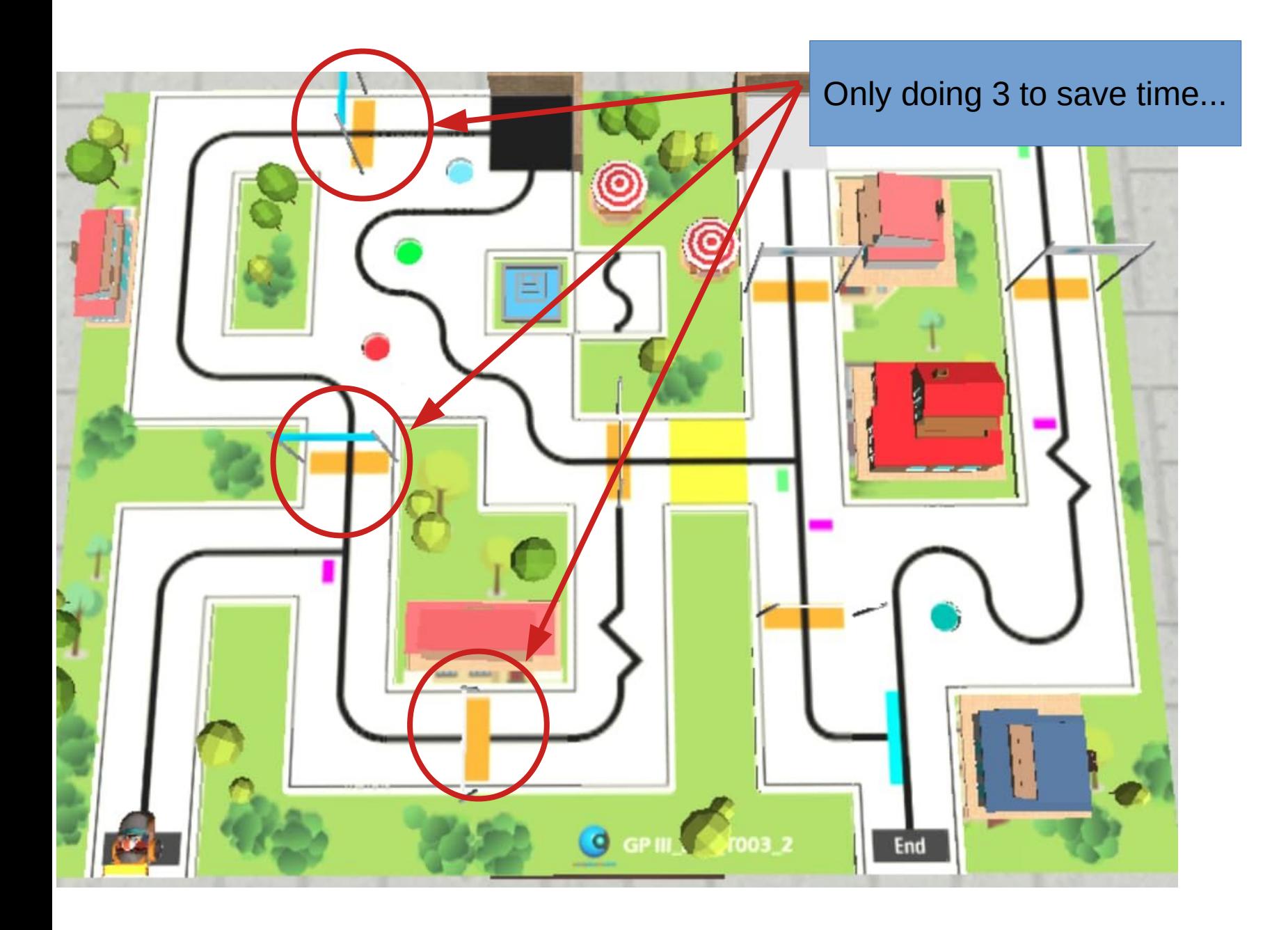

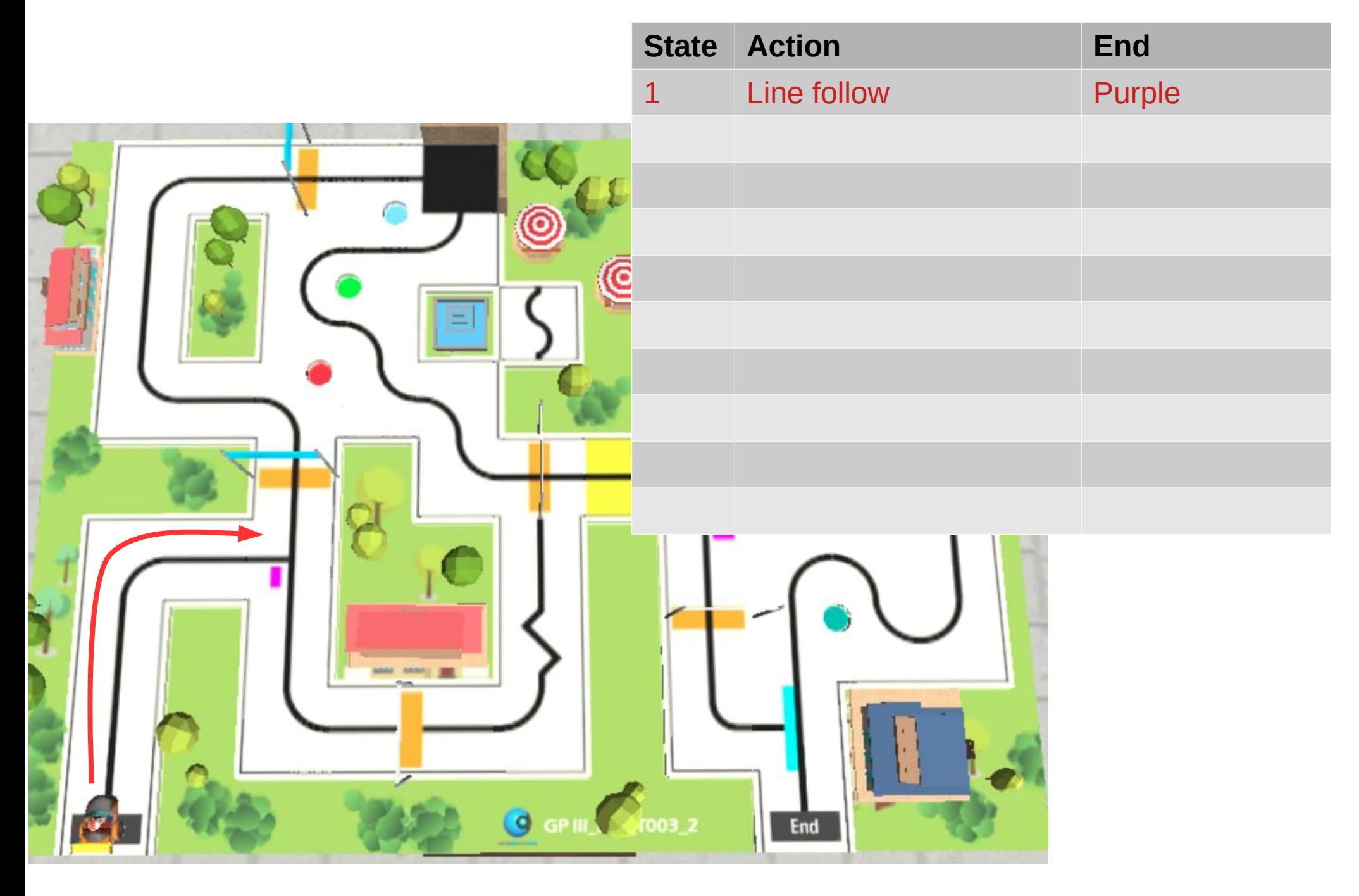

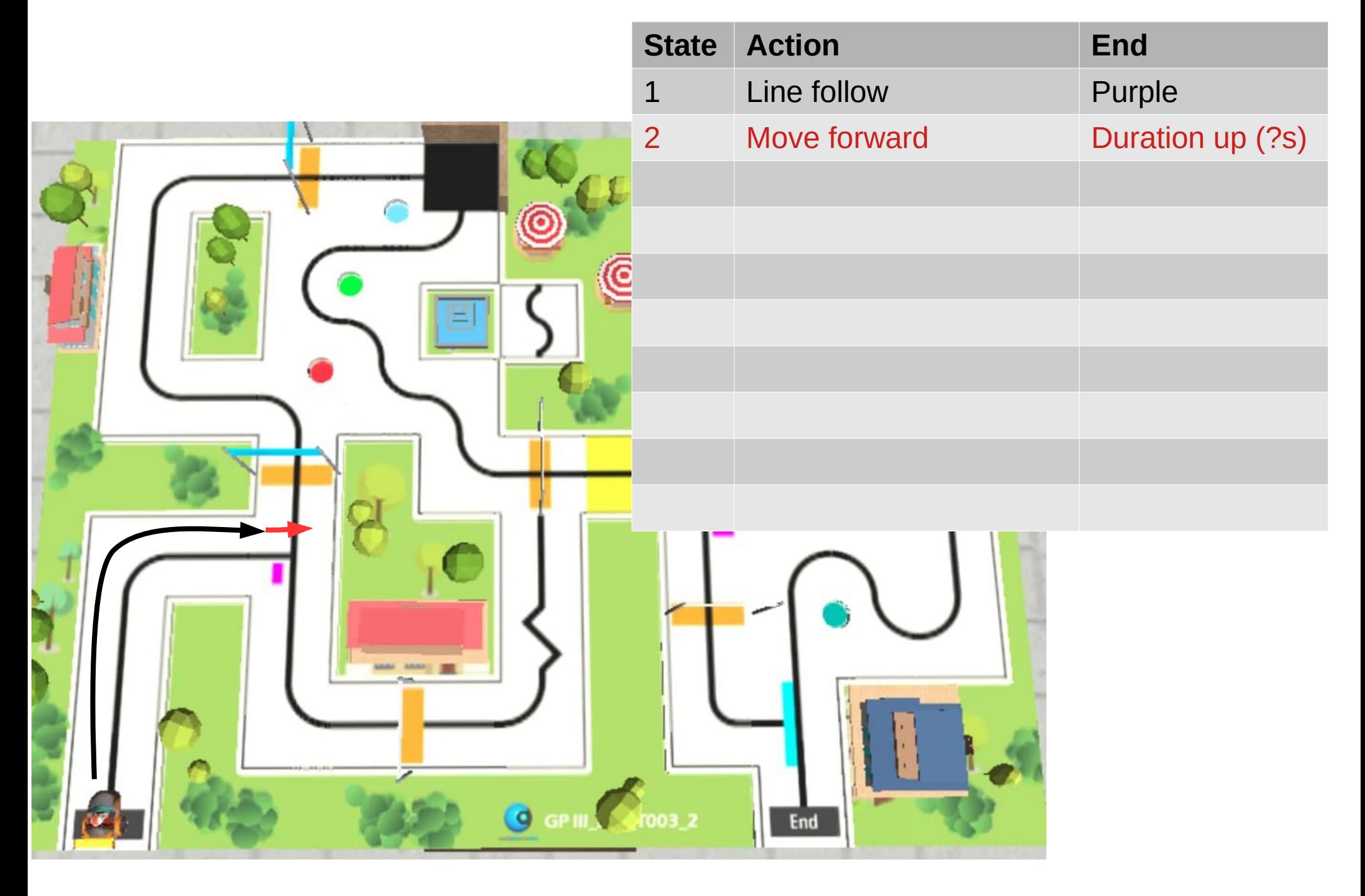

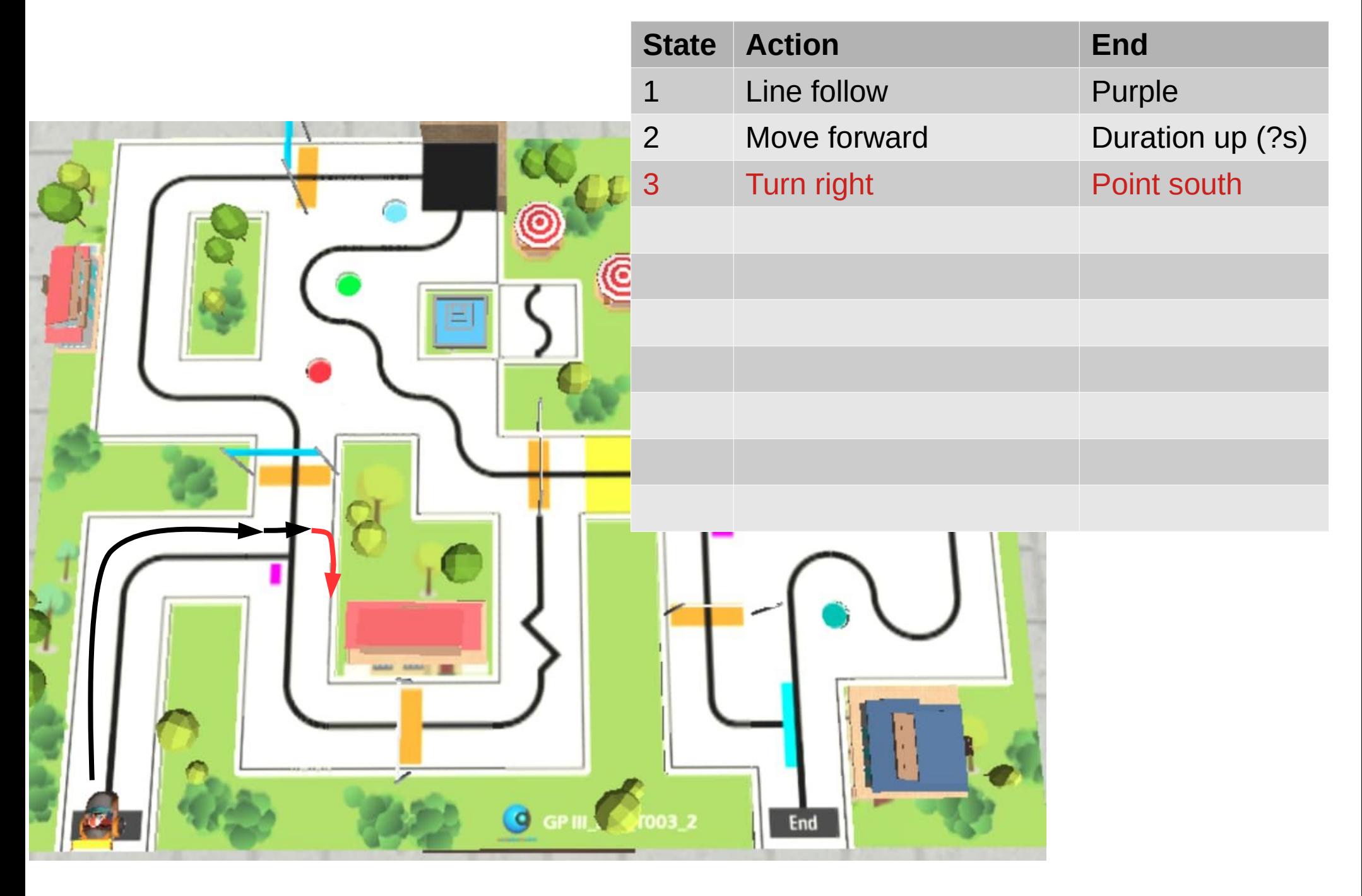

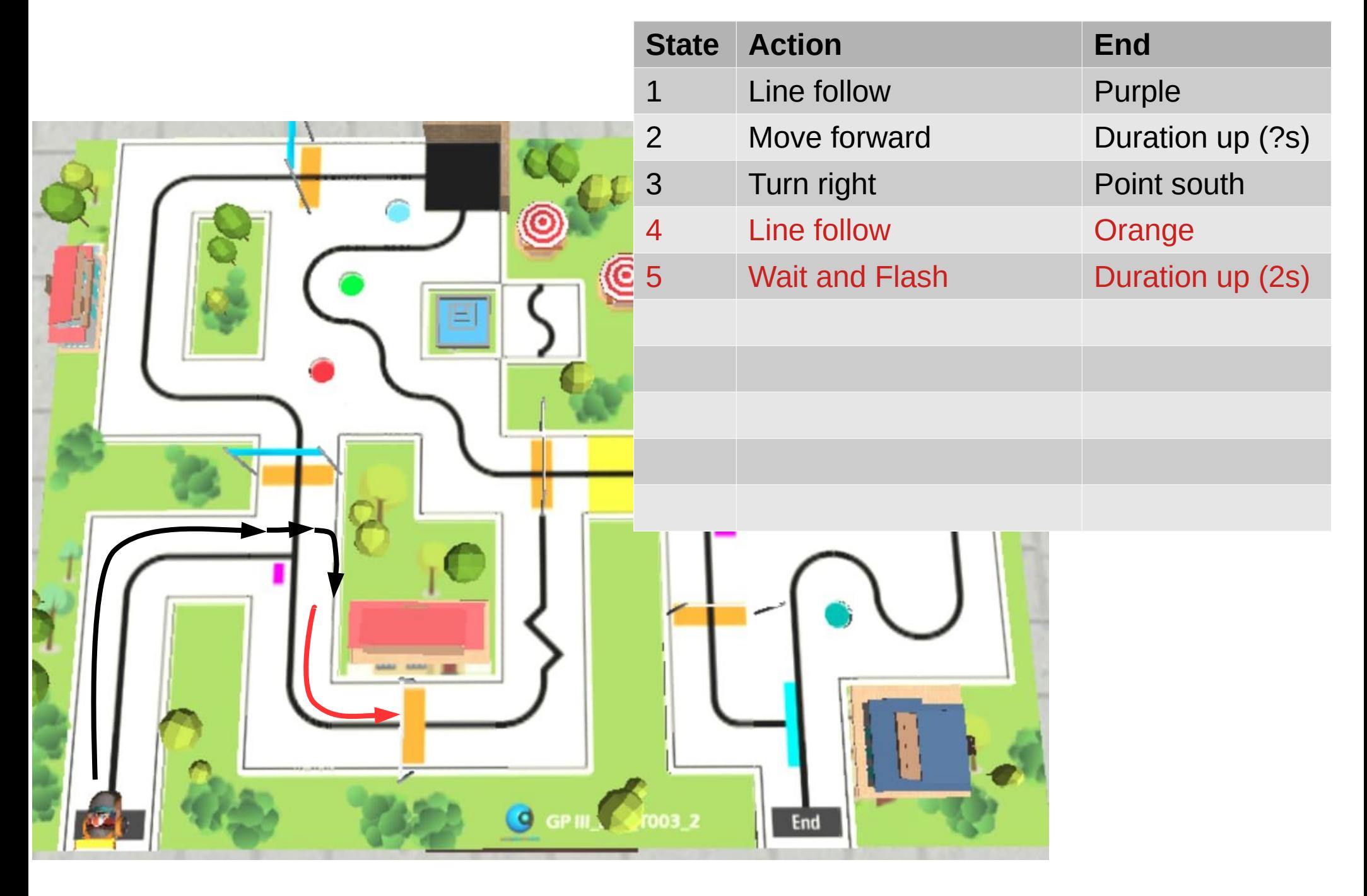

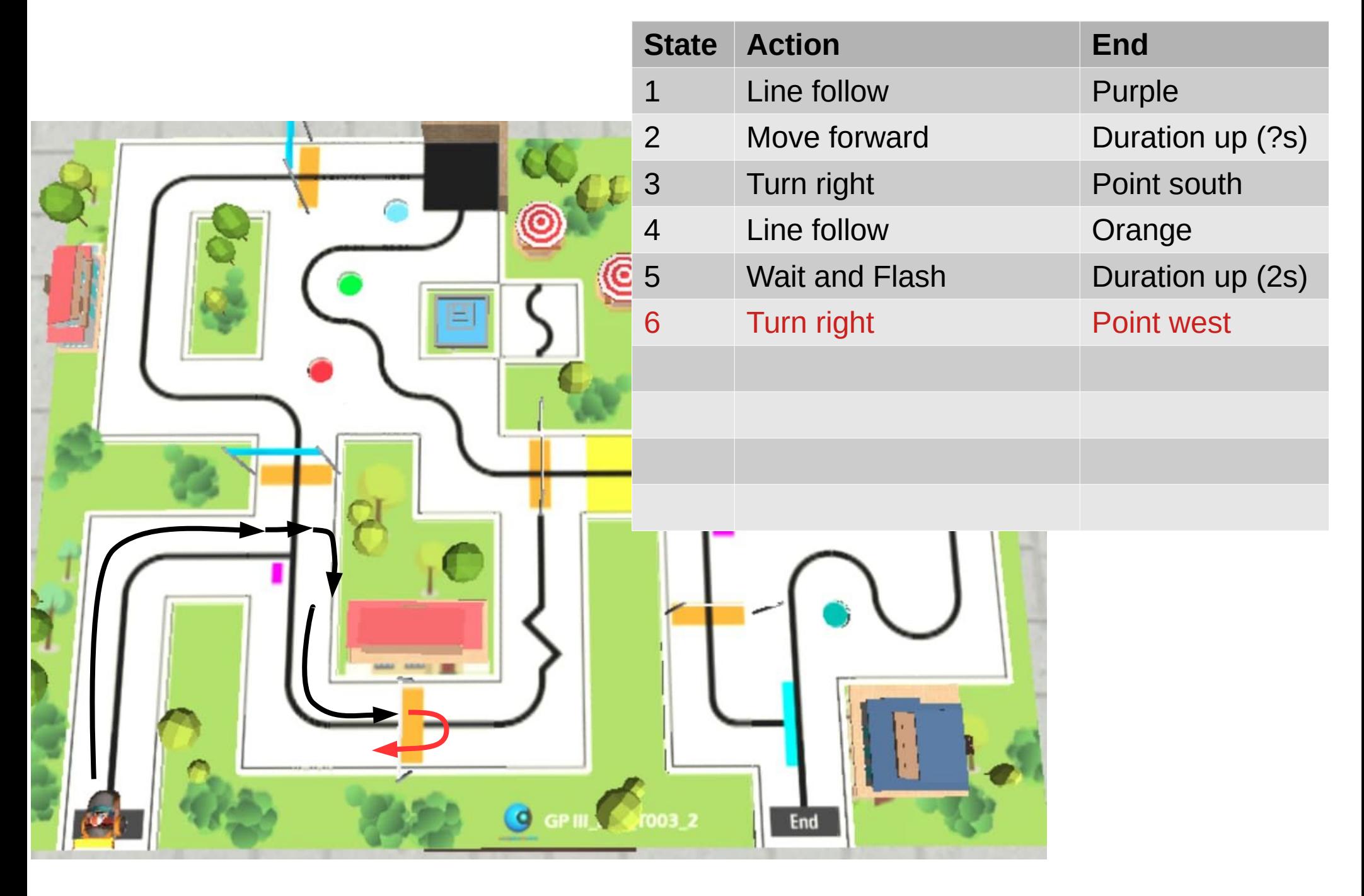

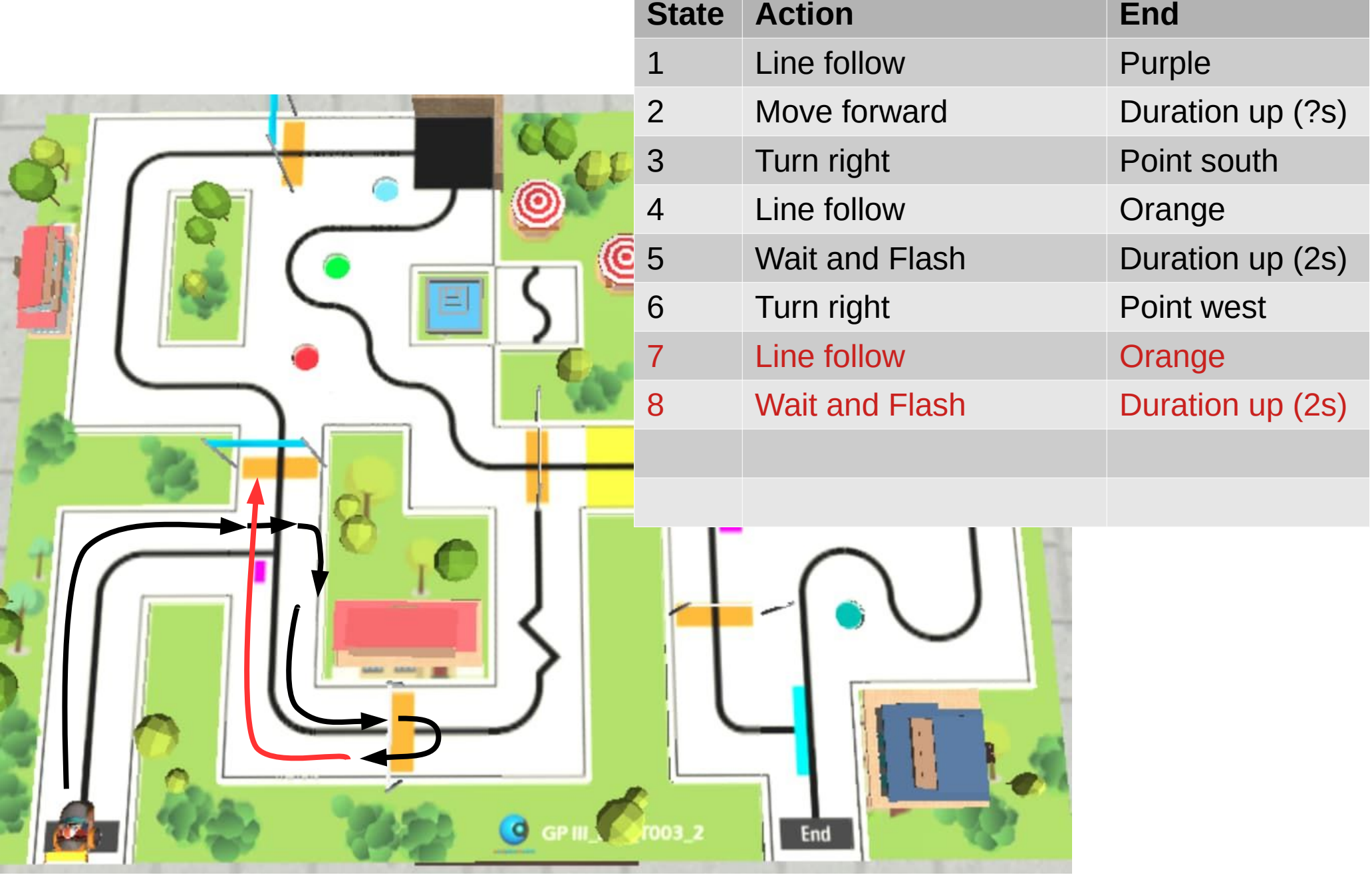

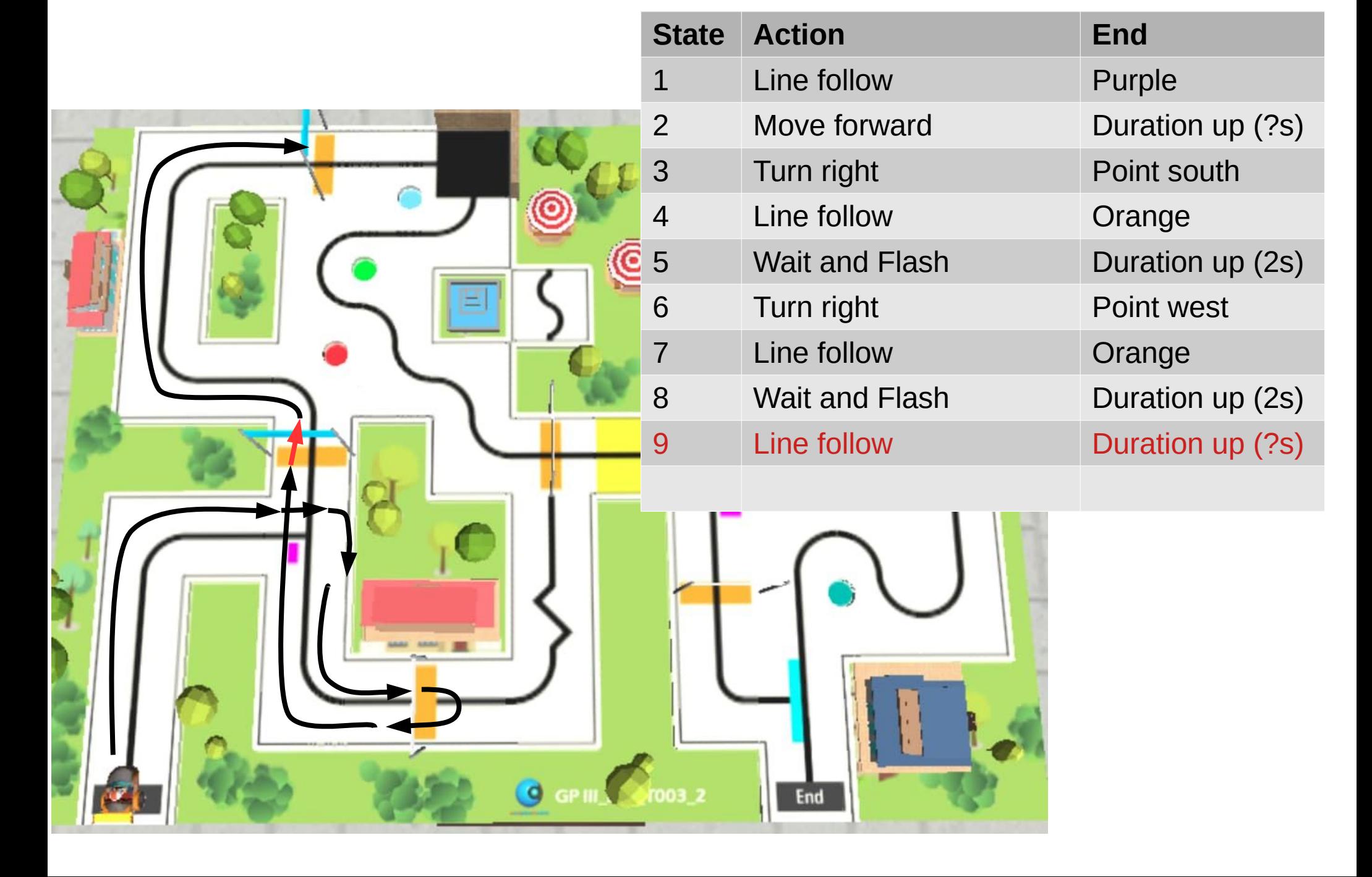

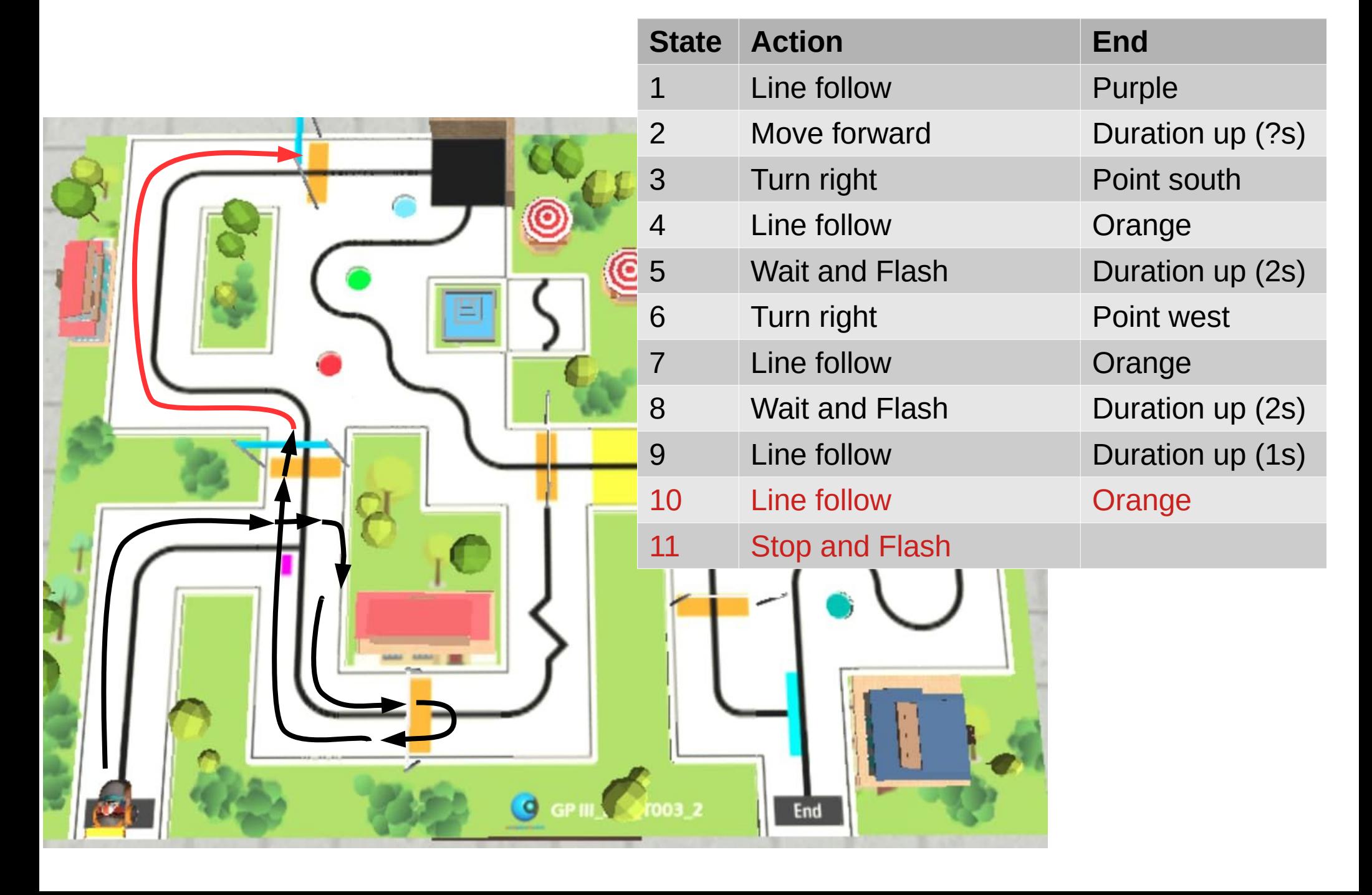

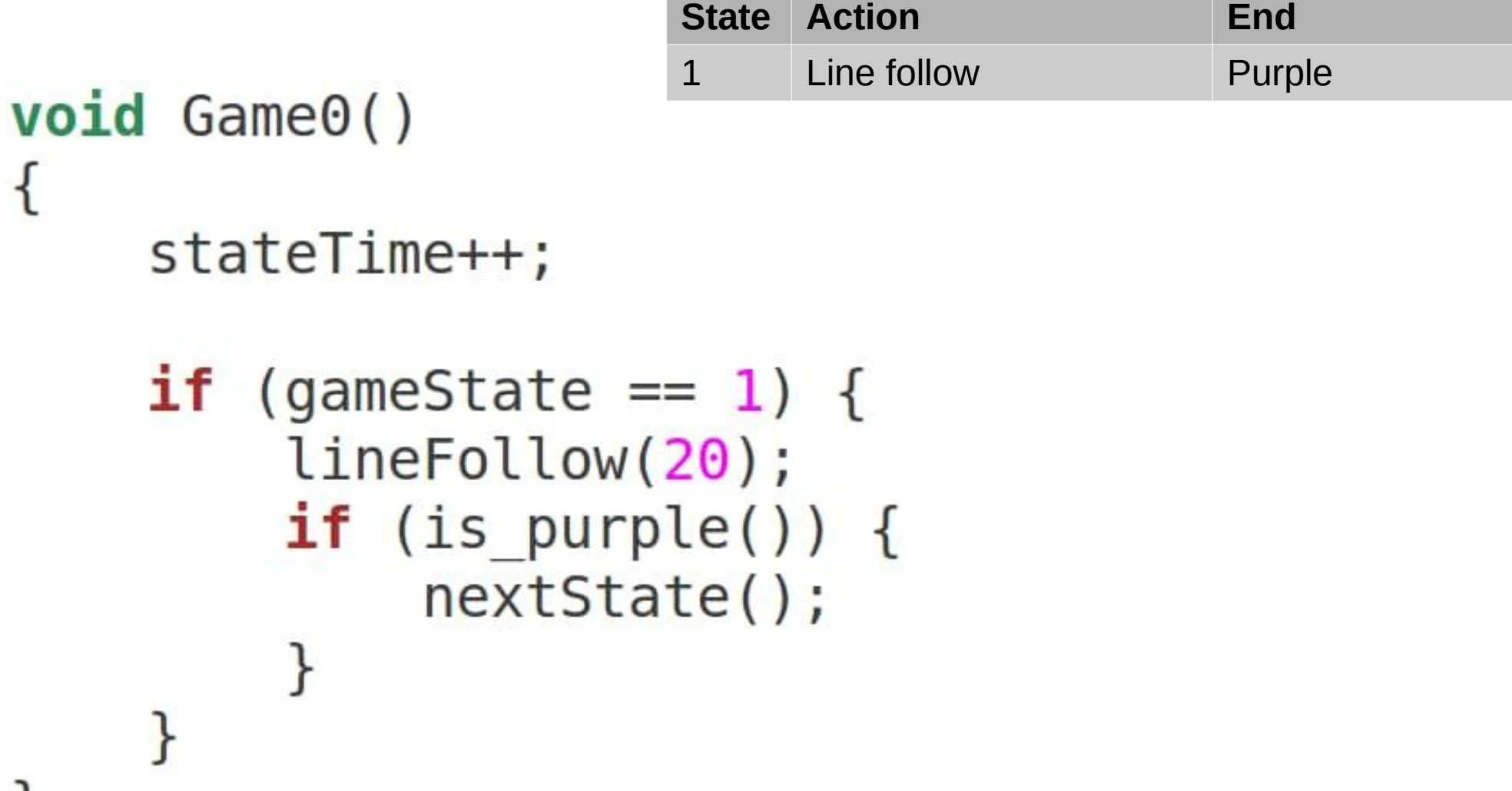

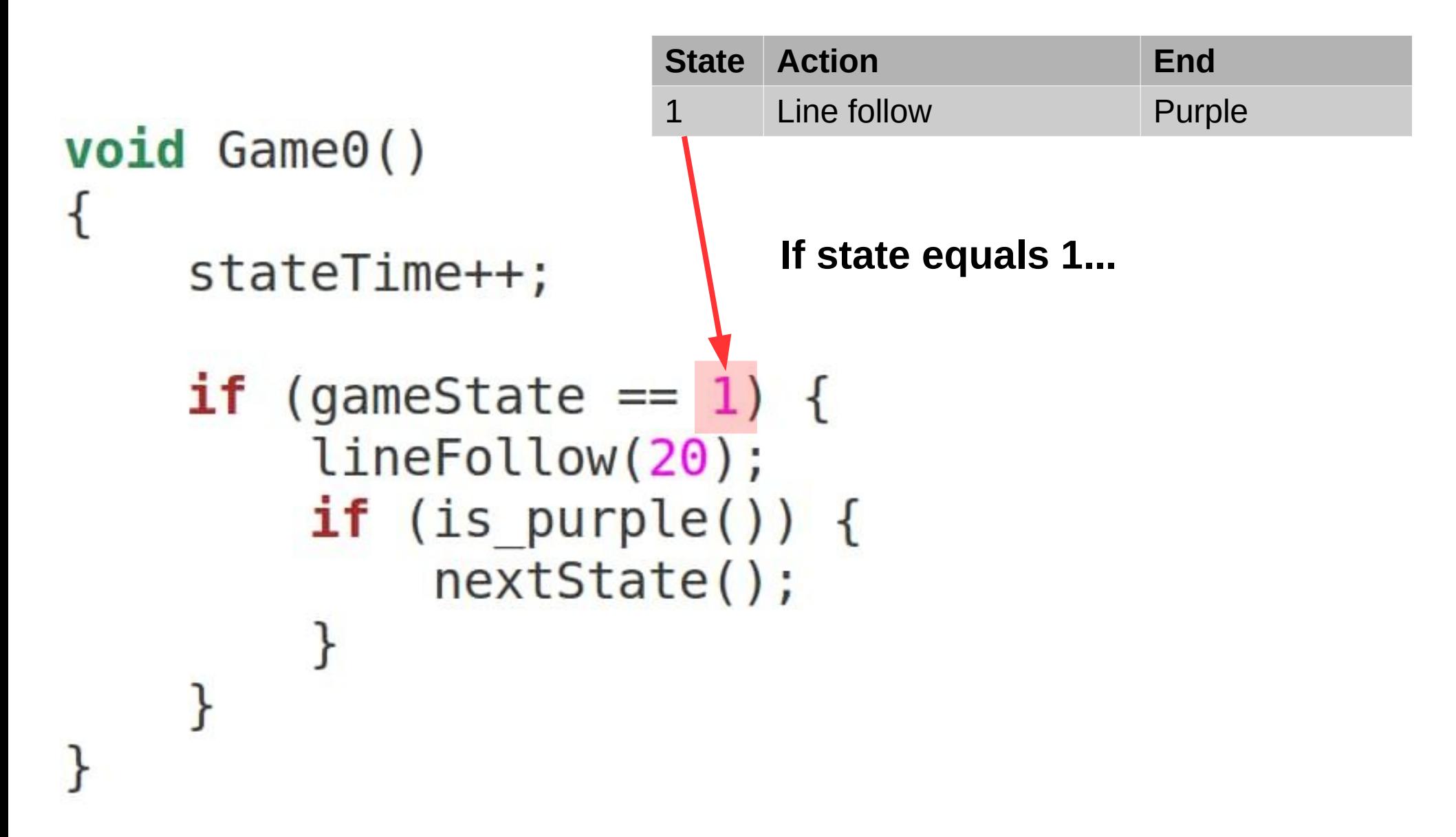

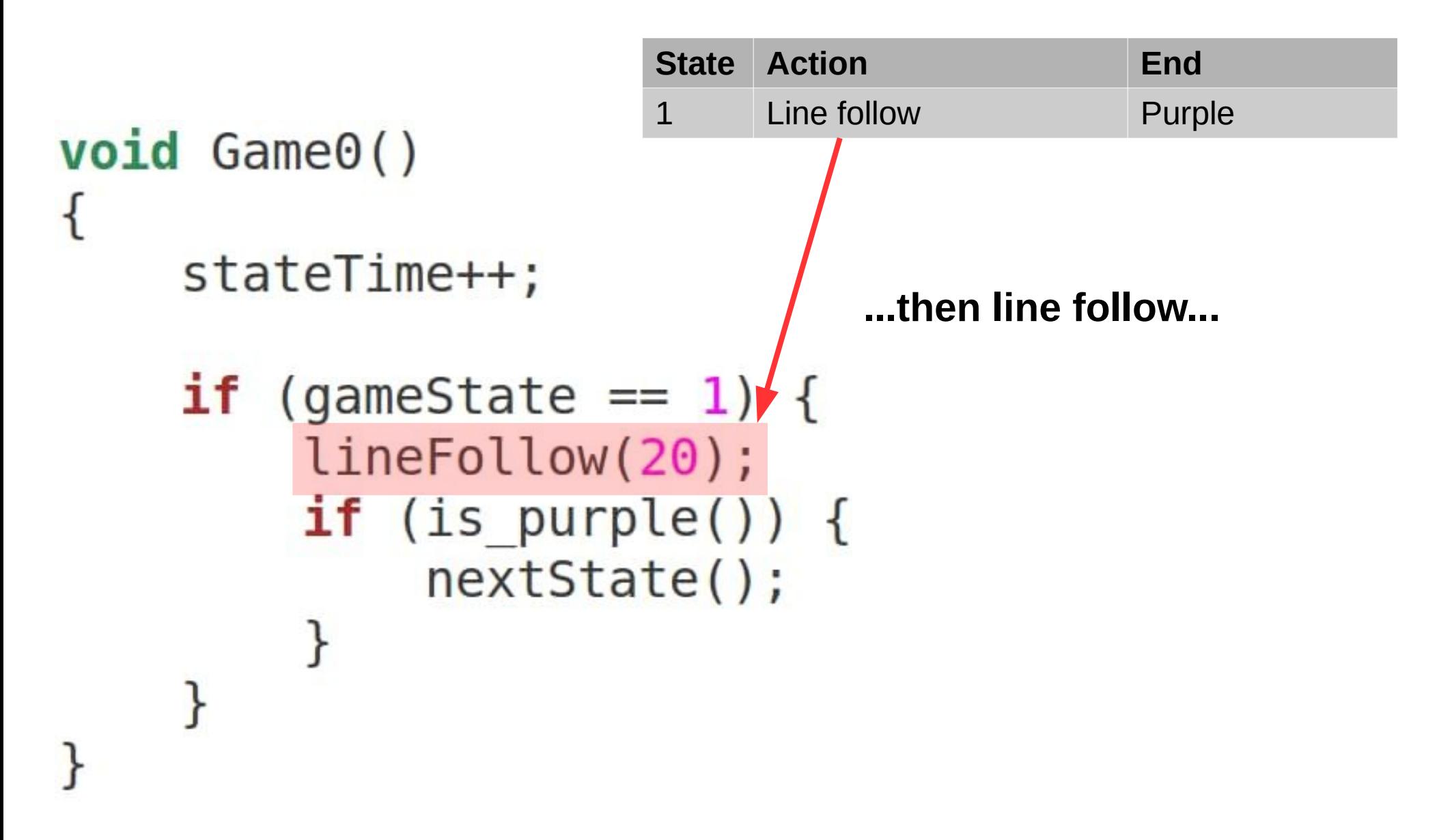

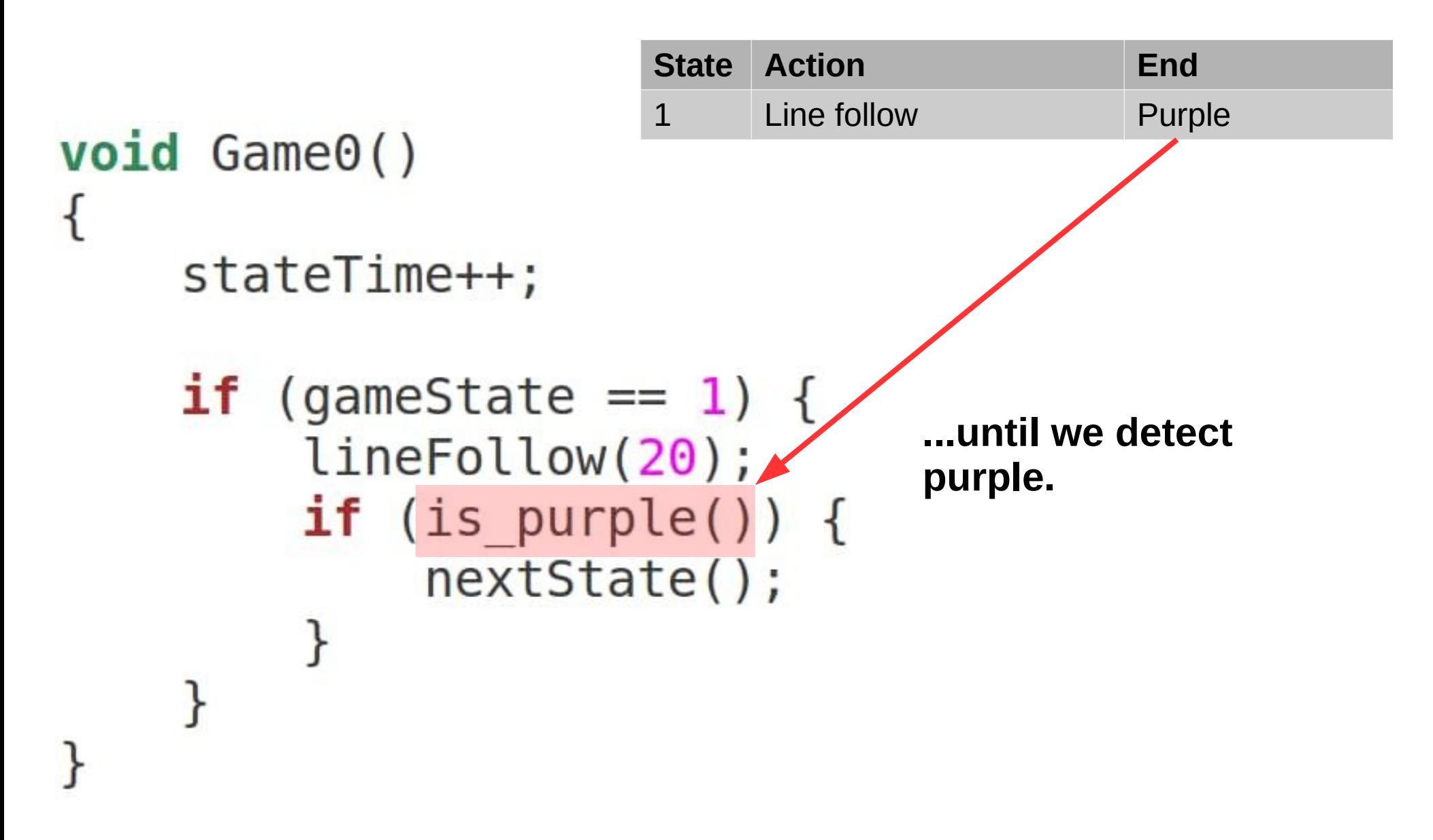

![](_page_15_Figure_1.jpeg)

# Copyright

- Created by A Posteriori LLP
- Visit http://aposteriori.com.sg/ for more tips and tutorials
- This work is licensed under a Creative Commons Attribution-ShareAlike 4.0 International License.

![](_page_16_Picture_4.jpeg)

![](_page_16_Picture_5.jpeg)